# Analýza stavu výzkumu, vývoje a inovací v České republice a jejich srovnání se zahraničím v roce 2015

# **Příloha: Rozbor výpočtu bodů pro nejvýznamnější druhy výsledků** *Jimp a Jsc* **v rámci hodnocení výzkumných organizací v ČR**

Rozbor je zaměřen na nejvýznamnější druh výsledků z hlediska hodnocení, a to *články v impaktovaném časopise evidovaném v databázi Web of Science* (kategorie **Jimp** ), který má tvořit veškerou nebo téměř veškerou bodovou hodnotu v přírodních vědách (fyzikální, chemické, biologické a lékařské vědy 100%, matematické vědy, zemědělské vědy, vědy o zemi 92-95%) a velmi významnou část bodové hodnoty v technických vědách a informatice (65%). Analogický mechanismus výpočtu by měl být použitelný i pro články v impaktovaných časopisech evidovaných v databázi SCOPUS (kategorie **JSC**). Podle kategorií **Jimp** a **JSC** se (spolu s výsledky kategorie **J**<sub>neimn</sub>) rozděluje ve společenských vědách 30% (skupiny SHVa,b) resp. 55% (skupina SHVc).<sup>1</sup>

Základním předpokladem bodování impaktovaných výsledků je, že lze kvalitu vědeckého výstupu (závislou typicky na několika faktorech) jednoznačně převést na číslo metodou založenou na impakt faktoru tohoto výstupu. Ještě podstatnější je předpoklad, že tento přepočet je natolik adekvátní, že lze podle něj přímo rozdělovat finanční prostředky.

Kromě samotné analýzy příslušné části Metodiky je účelem tohoto materiálu vyložit pasáže, které jsou nepřehledné nebo nejasné, zejména s ohledem na uživatele, kteří nejsou zběhlí v práci s matematickými vzorci.

## **1. Metodika výpočtu bodového ohodnocení pro kategorie Jimp resp. JSC**

Výchozí vzorec pro výpočet **Jimp** : <sup>2</sup>

#### **Jimp** = 10 + 295 × **Faktor**

Pokud je hodnota **Faktoru** mezi 0 a 1 (což skutečně je, jak se ukáže později), dostane nejhorší článek 10 + 295 x 0 = 10 RIV bodů a nejlepší 10 + 295 x 1= 305 bodů.

Skutečným základem výpočtu je parametr s mnohoslibným názvem **Faktor.** Ten nevychází z absolutní výše IF, ale z "pořadí *časopisu v daném oboru podle Journal Citation Report v řadě seřazené sestupně podle IF*", označovaném v Metodice jako **P**.

Použití pořadí **P**, místo plného impakt faktoru, eliminuje různě velké rozpětí impakt faktorů v různých oborech. Neplatí tedy přímá úměra "kolik IF máš, tolikrát jsi vědcem". Pokud jsem publikoval v druhém nejlepším časopise v oboru s impakty mezi 0,057 a 2,165 jsem zhruba stejně dobrý jako moje kolegyně, které otiskli článek v druhém nejlepším časopise ve fyzice s rozsahem IF 0,136 - 36,123. Tento postup do značné míry řeší námitku o neporovnatelnosti IF mezi jednotlivými obory.

Pořadí podle IF v daném oboru je v JCR k dispozici, je ale nutné si uvědomit, že "category" podle *Journal Citation Report* (JCR) neodpovídá oboru ve smyslu základního členění RIV (Fyzika,

**.** 

 $^1$  Viz příloha 8 Metodiky, str. 49, Tabulka 8.1.

 $^{\rm 2}$  Tento stejně jako další vzorce, se kterými zde pracujeme, jsou na str. 31 pozn. 3 Metodiky.

Chemie, …). Neodpovídá ani, alespoň ne ve všech případech, oborům v seznamu Kódů oborů RIV  $(CA - Anorganická chemie ...)$ .<sup>3</sup>

Pořadí uvedené v JCR se pro účely Metodiky dá přímočaře použít jen v některých případech. Metodika totiž nepracuje s IF, ale s hodnotou IF, která je "*očištěná o nepřiměřený podíl vlastních citací časopisu"* (IFO). Termín *nepřiměřený podíl se* přitom v JCR nevyskytuje. Nalezneme zde pouze *IF bez autocitací (Impact Factor without Journal Self Cites). Nepřiměřený podíl vlastních citací* je parametr nastavený Metodikou (bez dalšího komentáře či zdůvodnění): "*pokud je podíl vlastních citací časopisu podle Journal Citation Report menší nebo roven 0,4, pak* IFO = IF". IF se tedy v tomto případě neočišťuje, ale ponechává se beze změny. V opačném případě: "... *pokud je podíl vlastních citací časopisu podle Journal Citation Report větší než 0,4, potom*

*IFO = IF \* 0,4/PSC,*

 $\overline{a}$ 

*kde PSC je podíl vlastních citací časopisu podle Journal Citation Report."*

Daný časopis může být navíc zařazen ve více oborech, pořadí se pak počítá jako "*... aritmetický průměr normovaných pořadí časopisu ve všech oborech, kde se vyskytuje."* (jak je uvedeno výše, kategorie dle Journal Citation Report neodpovídají členění oborových skupin dle RIV).

Vraťme se k výchozímu vzorci: Parametr **P** se dále přímočaře převádí na *normované pořadí* **N**, které přiřazuje "nejlepšímu" časopisu 0 a "nejhoršímu" 1 pomocí vzorce

$$
N = (P - 1) / (P_{max} - 1)
$$

Tento krok je opět ryze technického rázu a v zásadě umožňuje porovnávat pořadí v oborech s různým počtem časopisů (50. ze 100 má zhruba stejnou hodnotu normovaného pořadí jako 25. z 50, cca 0,49). Z normovaného pořadí **N** se pak konečně počítá kýžený parametr **Faktor**:

**Faktor** = 
$$
(1 - N) / (1 + (N / 0.057))
$$
,

Tento vzorec je poněkud nepřehledný a není na první pohled zřejmé, jak funguje. Podstatné je, že výrazně lépe bodově oceňuje excelentní publikace oproti těm "jen" velmi dobrým nebo průměrným.

Ukažme si chování tohoto vzorce na příkladech: Jako první v pořadí časopisů v mém oboru dostanu maximální počet RIV bodů -- 305. Pokud se moje publikace umístí v půlce startovního pole, nedostanu půlku maximálního počtu bodů (152), ale jen 25. Pokud bych chtěl půlku bodů, musel bych se umístit zhruba v 1/20 startovního pole (např. 6. ze 100), na konci první desítky umístění beru jen o něco víc než třetinu bodů (jako 10. ze 100 budu mít zhruba 110). Při umístění ve třetí čtvrtině už nezadržitelně padám na bodové dno – jako 75. ze 100 dostanu cca 15 bodů tedy jen 5 nad úplným minimem (viz graf).

<sup>3</sup> Např. výsledek v časopise *Journal of Organic Chemistry* zařazený dle RIV do CC – *Organická chemie* je v JCR zařazen do *Chemistry, Organic*, ale výsledek v časopise *Chemical Communications* (CF – *Fyzikální chemie a teoretická chemie*) je v JCR pod *Chemistry, Multidisciplinary*.

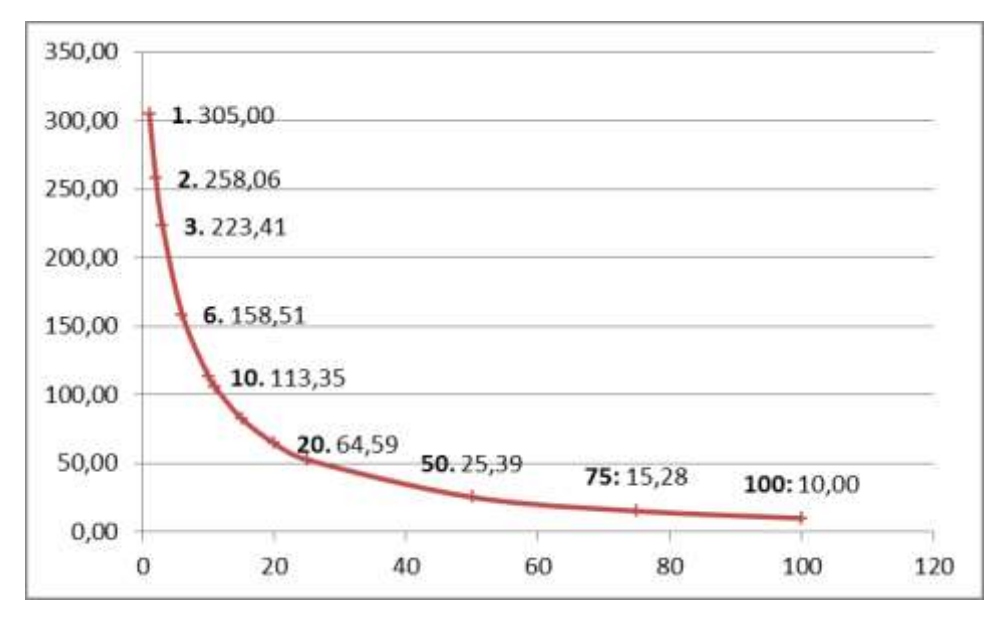

*Graf přepočtu pořadí v oboru se 100 časopisy (vodorovná osa) na RIV body (svislá osa).*

Velmi zjednodušeně můžeme hovořit o určitém "směnném kurzu excelence": za kolik "průměrných" výsledků pořídím 1 "vynikající". Směnný kurz je určen magicky vypadajícím číselným parametrem 0,057. Pokud budeme chápat "průměr" jako umístění v polovině a "vynikající" jako umístění kolem 10. místa ze sta, pak parametr 0,057 odpovídá zhruba kurzu 1 vynikající = 4 průměrné.

Z matematického resp. statistického hlediska odpovídá tento vzorec tzv. mocninnému rozdělení (někdy také nazývané rozdělení s dlouhým chvostem - long tail distribution). S tímto typem rozdělení se můžeme setkat při popisu řady přírodních i společenských jevů (stejného typu je v ekonomii populární Paretův princip, 80 – 20, který například říká, že 80% bohatství je vlastněno 20 % populace). V kontextu ohodnocení vědeckých výsledků by to znamenalo, že prvních 20 příček ze sta přináší 80% bodů. Při pohledu na náš vzorec skutečně vidíme, že od 20. příčky se přiděluje 64,59 a méně, tedy že na tyto pozice "zbyde" je 21,1% maximální bodové hodnoty (protože 78,9% získaly pozice 1-19.). Bez ohledu na technické detaily, samotná volba využít rozdělení s dlouhým chvostem vede k velmi výrazné preferenci excelentních výsledků (pokud excelenci chápeme jako pořadí v oboru dané impakt faktorem). Zásadní oceňování excelentních výsledků přidělením vysokých bodových hodnot je tedy již zabudováno v samé podstatě vzorce.

**Faktor** pak přímočaře převedeme na RIV body vzorcem uvedeným na začátku. Význam tohoto přepočtu je čistě kosmetický – převádí nepříliš intuitivní škálu mezi 0 a 1 na přehlednější škálu mezi 10 a 305. Má tedy spíše psychologický význam (málokdo by cítil uspokojení nad tím, že získal 0,478 RIV bodu, 150 RIV bodů zní mnohem lépe) a z hlediska předpokládaného přepočtu bodů na finanční prostředky je nepodstatný.

# **2. Vztah mezi kvalitou vědeckého výstupu a impakt faktorem**

Před analýzou konkrétních aspektů přepočtu výsledků **Jimp** je potřeba si položit otázku, zda a do jaké míry tato exaktně a objektivně se tvářící metoda skutečně postihuje kvalitu vědeckého bádání. Jediným vstupem pro výpočet bodové hodnoty **Jimp** je Impakt faktor (IF)<sup>4</sup> časopisu, ve kterém byl příslušný výsledek publikován. Přesto, že se v Čechách tento ukazatel většinou těší pověsti neomylného orákula nemilosrdně odrážejícího kvalitu výzkumu (někteří vědci z oborů s vyšším IF dokonce shlížejí spatra na ty, kteří ho mají menšího), názory předních světových institucí zabývajících se hodnocením vědy jsou odlišné. Kvantitativní ukazatele se přinejlepším berou jako

**<sup>.</sup>**  $^4$ Způsob výpočtu IF je vyložen v Příloze 1.

jeden z ukazatelů kvality, některé jej výslovně opomíjejí. Níže je uvedeno několik konkrétních příkladů.

Americká společnost pro buněčnou biologii (*American Society for Cell Biology*) vydala v květnu 2013 společně se skupinou editorů a vydavatelů vědeckých časopisů jako odpověď na rostoucí vliv nevhodného použití Impaktních faktorů časopisů při ohodnocení vědeckých výstupů a vědců samotných **Sanfranciskou deklaraci hodnocení výzkumu** (*San Francisco Declaration on Research Assessment, DORA*).<sup>5</sup> Od té doby ji podpořily stovky institucí z celého světa, připojila se i Akademie věd České republiky.<sup>6</sup> Mimo jiné upozorňují na skutečnost, že **impakt faktor**, sloužící dnes jako základní parametr pro porovnávání vědeckých výstupů, byl původně vytvořen jako **nástroj, který měl pomáhat knihovníkům** vyhledávat časopisy vhodné k nákupu, a nikoli jako jediné měřítko vědecké kvality výzkumu obsaženého v určitém článku.

Společnost Thomson Reuters (tedy "potrefená husa", která si na IF a dalších bibliometrických datech založila prosperující byznys), se v reakci na sanfranciskou deklaraci ke kritice kvantitativních metod připojila, byť umírněně: "*Thomson Reuters ... podporuje poučené a racionální použití citačních dat jako primárního zdroje ohodnocení výkonnosti. Žádná metrika nemůže plně zachytit komplexitu výsledků, kterými vědci obohatili svoje obory, a proto je potřeba vzít v úvahu různé formy vědeckých výsledků*." <sup>7</sup>

Mohlo by se zdát, že kritika používání IF pro hodnocení vědy je současná záležitost, ale už v roce 2008 vydala Mezinárodní rada pro vědu (*International Council for Science, ICSU*) "*Prohlášení o publikačních zvyklostech a indexech a roli peer review v hodnocení vědy*" nabízející řadu možných řešení – mimo jiné to, že by se pro každého vědce měl brát v úvahu jen omezený počet publikací.

Ve směrnicích, které v lednu 2010 zveřejnila Německá společnost pro vědu (*Deutsche Forschungsgemeinschaft*) se uvádí: "*Při rozhodování o rozdělování finančních prostředků na základě dosažených výkonů, postdoktorandských a vědeckých pozicích nebo hodnocení grantových návrhů, se kladl stále větší důraz na numerické ukazatele jako h-index a impakt faktor... Těmito směrnicemi chce DFG omezit roli kvantitativních faktorů, které hrály v otázce vědeckých publikací stále větší roli.*" 8

Podobné směrnice přijaly před nimi např. *National Science Foundation* ve Spojených Státech nebo *Research Assessment Exercise* ve Velké Británii.

Nejnovějším příspěvkem do diskuse je *Leidenský manifest<sup>9</sup>* , jehož hlavním obsahem je 10 principů, jimiž by se systémy hodnocení vědy měly řídit. Hned první bod má v záhlaví "Kvantitativní ohodnocení by mělo podporovat kvalitativní, expertní hodnocení", bod osmý pak říká: "Vyvarujte se bezdůvodné snahy o přesnost a konkrétnost".

## **3. Metodologické námitky vůči impakt faktoru**

Kromě kritiky kvantitativních metod jako celku existuje několik problémů spojených s impakt faktorem samotným. V různých oborech jsou různé publikační zvyklosti a také rozsah IF časopisů

 5 Text deklarace je na oficiálních stránkách DORA [www.ascb.org/dora/,](http://www.ascb.org/dora/) česky např. na [http://abicko.avcr.cz/aktuality/pdfka/sanfranciska\\_deklarace.pdf.](http://abicko.avcr.cz/aktuality/pdfka/sanfranciska_deklarace.pdf)

<sup>6</sup> Viz stránky AVČR: [www.cas.cz/sd/novinky/hlavni-stranka/130603-sanfranciska-vyzva.html](http://www.cas.cz/sd/novinky/hlavni-stranka/130603-sanfranciska-vyzva.html)

<sup>&</sup>lt;sup>7</sup> Viz stránky Thomson Reuters: [http://researchanalytics.thomsonreuters.com/statement\\_re\\_sfdra/.](http://researchanalytics.thomsonreuters.com/statement_re_sfdra/) 8 Viz tiskové prohlášení DFG:

[www.dfg.de/en/service/press/press\\_releases/2010/pressemitteilung\\_nr\\_07/index.html.](http://www.dfg.de/en/service/press/press_releases/2010/pressemitteilung_nr_07/index.html)

<sup>&</sup>lt;sup>9</sup> Hicks, D., Wouters, P., Waltman, L., de Rijcke, S., & Rafols, I. (2015). The Leiden Manifesto for research metrics. *Nature*, *520*, 429-431, elektronická verze na [http://www.nature.com/news/bibliometrics-the](http://www.nature.com/news/bibliometrics-the-leiden-manifesto-for-research-metrics-1.17351)[leiden-manifesto-for-research-metrics-1.17351](http://www.nature.com/news/bibliometrics-the-leiden-manifesto-for-research-metrics-1.17351)

se může v závislosti na oboru značně lišit. Porovnávání impakt faktorů a jiných citačních indexů napříč obory je tedy velmi problematické. Jak je uvedeno výše, tento problém řeší Metodika nahrazením IF časopisu výsledku tzv. pořadím, které daný časopis zaujímá v žebříčku podle daného oboru na základě svého IF. Problém oborovosti se tím řeší jen částečně – u časopisů zařazených do jednoho oboru. Pokud je časopis zařazen do více oborů, počítá se jeho pořadí jako aritmetický průměr všech oborů, do kterých je zařazen, a problém přímého porovnání IF mezi obory je zpět (podrobněji viz níže).

Dalším problémem je, nakolik pořadí časopisů dle IF skutečně odráží kvalitu v daném oboru. V literatuře se uvádí řada příkladů, kdy se pořadí vytvořené na základě názoru odborníků v daném oboru, s pořadím podle IF značně rozchází.<sup>10</sup> Tedy nejen IF samotný, ale i pořadí určené na základě IF může být z hlediska hodnocení vědeckých výsledků problematické.

Statistický model používaný pro výpočet IF je také zdrojem závažných metodologických námitek. Model pracuje s aritmetickým průměrem počtu citací.

Impakt daného časopisu je dán průměrným počtem citací jednoho článku publikovaného v tomto časopise během posledních 2 let. Pokud je tedy IF nějakého časopisu **4** v roce *2014*, pak články publikované v tomto časopise v letech *2012* a *2013* byly v roce *2014* citované v průměru 4-krát.

*počet citací v r. 2014 na články publikované 2012,2013 IF 2014* = ------------------------------------------------------------------------ *počet všech článků v časopise v letech 2012,2013*

1

IF pro rok 2014 je tedy zveřejněn až v roce 2015 – po zpracování všech údajů z roku 2014. Journal Citation Reports (JCR) obsahuje také 5letý citační index a další bibliometrické údaje.

Průměr by měl vypovídací hodnotu v případě, že by se rozložení citací mezi články řídilo normálním rozdělením (zhruba řešeno, počet citací většiny článků by se pohyboval kolem průměru. V literatuře je ale doloženo, že rozložení počtu citací odpovídá zcela odlišnému statistickému modelu (Bradfordovo rozdělení), kde je použití průměru statisticky zcela neadekvátní.<sup>11</sup> Tuto neadekvátnost lze snadno ilustrovat na příkladu: na 90% citací, ze kterých vycházel IF časopisu *Nature* v roce 2004, se podílela jen čtvrtina publikovaných článků.<sup>12</sup> Důležitost jednoho konkrétního článku tedy neodpovídala celkovému významu časopisu a ve většině případů byla menší. Jinými slovy příklad *Nature* svědčí o tom, že v řadě případů impakt faktor časopisu většinu článků v něm obsažených nadhodnocuje.<sup>13</sup>

Bradford při sestavování rešerše z geofyziky zjistil, že články s požadovanou tematikou byly zveřejněné celkem v 326 časopisech. Když příslušné časopisy seřadil podle počtu článků s požadovanou tématikou a rozčlenil na tři skupiny tak, aby v každé byl přibližně stejný počet relevantních článků, zjistil následující zákonitost. První "klíčová" skupina 9 časopisů obsahuje zhruba jednu třetinu všech článků. K tomu, aby získal stejné množství relevantních článků, musel do druhé skupiny zařadit asi 5 krát více časopisů. K získání poslední třetiny článků musel objem časopisů opět přibližně zpětinásobit. Bradfordovy 3 skupiny neobsahovaly zcela stejný počet relevantních článků, takže došel k následujícímu výsledku:

<sup>10</sup> *Serenko, A., Dohan, M. (2011). ["Comparing the expert survey and citation impact journal ranking](http://www.aserenko.com/papers/JOI_AI_Journal_Ranking_Serenko.pdf)  [methods: Example from the field of Artificial Intelligence"](http://www.aserenko.com/papers/JOI_AI_Journal_Ranking_Serenko.pdf) (PDF). [Journal of Informetrics](https://en.wikipedia.org/wiki/Journal_of_Informetrics) 5 (4): 629–648. [doi:](https://en.wikipedia.org/wiki/Digital_object_identifier)[10.1016/j.joi.2011.06.002](https://dx.doi.org/10.1016%2Fj.joi.2011.06.002)*

<sup>11</sup> *Joint Committee on Quantitative Assessment of Research (12 June 2008). ["Citation Statistics"](http://www.mathunion.org/fileadmin/IMU/Report/CitationStatistics.pdf) (PDF). International Mathematical Union.*

<sup>12</sup> *Not-so-deep impact". Nature 435 (7045): 1003–1004. 23 June 2005. [doi:](https://en.wikipedia.org/wiki/Digital_object_identifier)[10.1038/4351003b.](https://dx.doi.org/10.1038%2F4351003b) [PMID](https://en.wikipedia.org/wiki/PubMed_Identifier) [15973362.](https://www.ncbi.nlm.nih.gov/pubmed/15973362)*

<sup>&</sup>lt;sup>13</sup> Nabízí se otázka, jaký druh statistické chyby způsobuje kombinace neadekvátního statistického modelu, stojícího za impakt faktorem, a použití vzorce pro výpočet parametru Faktor (viz výše), který hodnoty odvozené z impakt faktoru používá způsobem odpovídajícím mocninnému rozdělení.

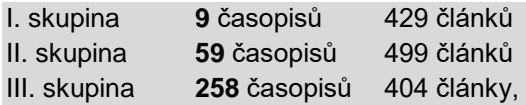

Podobnou zákonitost zjistil i při jiných rešerších – rozložení informace nebylo rovnoměrné. Aby získal stejné množství informací (= počet relevantních článků) musel vždy znásobit počet zdrojů. Na základě toho

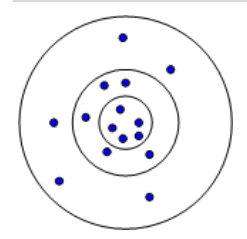

formuloval zákon rozptylu informací. Vzhledem k tomu, že počet klíčových časopisů (9) a konstanta, kterou násobíme (5) se mohou pro různé obory lišit, vyjadřuje se zákon ve formě poměru mezi jednotlivými skupinami:

1 :  $a : a^2$ 

Na ilustračním obrázku je skupina klíčových časopisů znázorněna centrálním kruhem. Okolo něho je možné vytvořit mezikruží tak, že do prvního mezikruží umístíme tolik

dalších nejbližších časopisů, aby počet článků o dané problematice byl stejný v mezikruží i v jádře, analogicky postupujeme v případě III. skupiny.<sup>14</sup>

Poslední skupina problémů souvisí s deformací akademického prostředí způsobená tlakem na počet publikací a výši impakt faktorů. Tento tlak vyústil ve snahu některých časopisů zvyšovat svůj impakt faktor umělými prostředky nesouvisejícími s kvalitou publikovaných článků, které jsou většinou na hranici korektnosti, v některých případech i za ní. Mnohem závažnější jsou pak v českém prostředí praktiky některých institucí, které přímočaře používají kvantitativní měřítka – RIV body – nejen na hodnocení kvality vědeckých výstupů jednotlivých akademických pracovníků, ale přímo na jejich finanční ohodnocení.

## **5. Problematické aspekty výpočtu Jimp**

#### **Nestabilita výpočetní metody vzhledem ke vstupním datům**

Vstupem pro kvantitativní vyjádření vědecké kvality vzorcem Jimp je normované pořadí, které přinejlepším odpovídá vědecké kvalitě pouze přibližně. Jedním ze základních požadavků každé metody pracující s nepřesnými daty je robustnost, tedy (zhruba řečeno) absorpce malých výkyvů resp. chyb ve vstupních datech. Jinými slovy, malým změnám ve vstupních datech by neměl odpovídat velký skok ve výsledné hodnotě. Vzorec Jimp funguje (pro oblast excelentních výsledků) právě naopak. Představme si, že se nějaké časopisy dle JCR umístily na 2. a 3. místě ze 100, ale jejich "skutečná" vědecká kvalita (daná např. expertními názory vědecké komunity) by odpovídala pořadí opačnému. Vzorec Jimp přiřadí 2. časopisu 258 bodů, ale 3. časopisu jen 223 bodů. Chyba v řádu jednoho místa v pořadí JCR naroste na 35 RIV bodů (což by odpovídalo dalšímu výsledku v časopise pohybujícím se kolem 40. místa ze 100). Pro chyby větší než jedno místo pořadí může být tento rozdíl pochopitelně ještě větší. S postupujícím pořadím velikost této chyby klesá, od cca 20. místa už je prakticky zanedbatelná. Vzorec Jimp je tedy robustní vzhledem k průměrným a podprůměrným výsledkům, ale vzhledem k výborným a excelentním výsledkům je vysoce nestabilní. Příkladem robustnějšího přístupu k datům by v tomto případě bylo neposuzovat pořadí, ale vycházet např. z umístění časopisu v určitém kvartilu, decilu apod.

#### **Pořadí podle JCR a problematika porovnání IF mezi obory**

Použití pořadí podle Journal Citation Report místo IF faktoru časopisu výsledku má eliminovat různý rozsah IF v různých oborech a umožnit tak převést všechny obory na jednu stupnici. V případě časopisů indexovaných pouze v jednom oboru (*category* dle JCR) funguje tento převod v podstatě bez problémů. V případě časopisů indexovaných ve více oborech je situace složitější.

 $\overline{a}$ <sup>14</sup> Drott, M. C. (1981). Bradford's Law: Theory, empiricism and the gaps between. *Library trends*, 30(1), 41-52.

Obory, ve kterých je daný časopis evidován, mohou mít různé rozsahy impaktních faktorů, ale daný časopis v nich pochopitelně figuruje se stále stejným IF. Pokud je např. daný časopis jeden rok evidován v oborech s vysokým IF a další rok k nim přibude obor s malým rozsahem IF, pak si časopis z hlediska průměrného pořadí polepší a toto polepšení lze jen těžko obhájit tím, že pouhou evidencí v novém oboru jeho kvalita vzrostla. Naopak může samozřejmě dojít přidáním nového oboru s velkým rozsahem IF k poklesu, opět bez vazby na kvalitu. Problematika přímého porovnání IF mezi obory se nám tak vrací zpět.

Metoda je neproblematická v případech, kdy obory, ve kterých je daný časopis evidován, jsou blízké ve smyslu podobného rozsahu IF. Nelze ale očekávat, že je tento předpoklad automaticky splněn.

Situace ale není jednoznačná ani v případě "jednooborových" časopisů. Významnou roli zde hraje dynamika vzniku (případně zániku) oborů (resp. podoborů) a následné indexování. Představme si, že je nějaký časopis indexován ve "velkém" oboru, ve kterém se umisťuje v polovině pořadí, a pak následně přeřazen (respektive souběžně zařazen) do speciálního úzkého oboru, čímž se dostane na přední pozice a jeho RIV hodnota vystřelí raketově vzhůru. Byl tento časopis v původním velkém oboru podhodnocován nebo je naopak nadhodnocován v tom novém? Seriózní odpovědi na tyto otázky by vyžadovaly podrobné studium metodologie tvorby podoborů v JCR a i poté by se zřejmě výrazně lišily v závislosti na specifických skupinách podoborů.

Rovnoměrné rozložení kvality vzhledem k pořadí ("časopis v polovině pořadí má průměrnou kvalitu") je dalším skrytým předpokladem výpočtu. Pokud by byla kvalita rozložena nerovnoměrně, tedy v daném oboru by např. byla většina časopisů skvělých a pár mizerných, pak by dobré časopisy s minimální kvalitativní ztrátou na nejlepší, ale přesto umístěné kolem poloviny pořadí, bodově prodělávaly. Splnění tohoto předpokladu opět není samozřejmé, není ani zřejmé, jak velké chyby se výpočet dopouští v případě jeho nesplnění.

Vliv na bodové ohodnocení má i počet časopisů v oboru. Pokud jsem nejlepší, dostanu ve všech oborech stejně. Pokud jsem ale druhý, pak už je rozdíl, zda jsem se prosadil v konkurenci 50 časopisů (dostanu méně), nebo 100 (dostanu více). Obory, v kterých je indexováno méně časopisů, mají tak a priori situaci složitější.

## **Používání očištěných Impakt faktorů**

Metodika pracuje s impakt faktorem očištěným od nepřiměřených vlastních citací, který není v databázi Journal Citation Report obsažen (uvádí se jen IF zcela bez vlastních citací). Výše (ne)přiměřenosti je Metodikou bez zdůvodnění stanovena na 0,4. Nabízí se otázka, zda by nebylo lepší používat buď přímo IF bez vlastních citací, nebo nějakou kombinaci standardního IF a IF bez vlastních citací, která by očištěné IF dostatečným způsobem aproximovala.

Formulace použití očištěného impakt faktoru v Metodice je nejednoznačná. Zdá se samozřejmé, že by se měly očistit všechny časopisy v daném oboru a pořadí se pak určí podle očištěných IF. Striktně řečeno ale Metodika nevylučuje variantu, kdy se očišťuje pouze sledovaný časopis a je třeba jej zařadit (na základě jeho IFO) do pořadí daného JCR pro neočištěné impakt faktory. Druhá varianta zní nesmyslně a je evidentně nespravedlivá vůči hodnocenému časopisu, první pak komplikuje a znepřehledňuje výpočet. To by samozřejmě nehrálo roli při hromadném strojovém zpracování, je to ale podstatná komplikace z hlediska individuálního uživatele, který si chce spočítat body za svůj článek. Nevystačí s údaji z JCR a případně kalkulačkou, musí použít tabulkový procesor a zpracovat seznam IF všech časopisů daného oboru, který může mít 50-100 položek, pokud je časopis indexován ve více oborech (může být v 5-6), je situace ještě horší. Tím

by se případně mohla obhájit časová i finanční náročnost výpočtu, nebýt ovšem skutečnosti, že se "očištěná databáze" speciálně pro potřeby ČR u firmy Thomson Reuters kupuje.

# **Netransparentnost parametrů výpočtu**

Vědecká komunita je při své práci povinna všechny postupy zdůvodňovat, aby mohl kdokoli (s příslušnými znalostmi v oboru) celý postup ověřit a posoudit. Je ale hodnocena metodou, která toto kritérium nesplňuje. Součástí hodnocení jsou parametry (hranice přiměřenosti vlastních citací časopisu, parametr "směnný kurz excelence"), které zdůvodněné ani komentované nejsou. Metodika neříká, zda jsou určeny empiricky, vypočítány na základě nějakého modelu nebo prostě jen ad hoc. Nemusí to znamenat, že jsou tyto parametry nějakým způsobem špatně, znamená to, že je vědecké komunitě předkládáno něco k věření ("vymysleli jsme to za vás a neptejte se nás, jak to funguje"). Pokud by šlo jen o podpůrný prostředek hodnocení, nebylo by to tak podstatné, ale když jde o metodu, u které se předpokládá přímý přepočet na finanční prostředky, zasloužili by si vědci a vědkyně mít k dispozici podrobnější informaci.

# **6. Příklady výpočtu RIV bodů pro kategorii Jimp**

Jsou příklady výpočtu bodů za dva reálné výsledky (jeden z časopisu indexovaného v jednom oboru, druhý indexovaný ve více oborech). Pro názornost jsou použity prosté neočištěné impakt faktory.

## Příklad 1 (článek hodnocený v oboru Chemie)

A combined experimental and DFT study on the complexation of H3O+ with beauvericin, *Makrlik, Emanuel; Toman, Petr; Vanura, Petr*, MONATSHEFTE FUR CHEMIE, Volume: 143 , Issue: 6 Pages: 891-894 Published: JUN 2012

*Konsolidovaný rok uplatnění výsledku:* 2012

**Postup:** najdu článek ve WoS podle názvu, po kliknutí na název článku se objeví podrobnější informace, kliknu na [View Journal Information,](javascript:;) objeví se mi tabulka a aktuálními údaji pro MONATSHEFTE FUR CHEMIE (tedy v roce 2015 za rok 2014). Protože potřebuji údaj z roku uplatnění výsledku, kliknu na [Journal](javascript:;)  [Citation Reports®,](javascript:;) objeví se tabulky, s údaji o impakt faktoru za minulé roky. Pod tabulkou **Key Indicators** je tabulka **JCR Impact Factor**, kde ve sloupci **Rank** najdu údaje za 2012: **63/152**, tedy parametr pořadí **P** (=63) a počet časopisů v dané oblasti **Pmax** (=152). Teď můžu spočítat normalizované pořadí:

$$
N = (P - 1) / (P_{max} - 1) = (63 - 1) / (152 - 1) = 62 / 151 = 0,410596026
$$

které pak dosadím do vzorce pro výpočet parametru **Faktor:**

**Faktor** = (1 - N) / (1 + (N / 0,057)) = (1 - 0,410596026) / (1 + (0,410596026/ 0,057)) = 0,0718484

Výsledek se pak dosadí do vzorce pro výpočet **Jimp**:

**Jimp** = 10 + 295 × **Faktor =** 31,19527809

Kontrolní srovnání v databázi Hodnocení výsledků výzkumných organizací: **Jimp** = 31,195

Příklad 2 (článek hodnocený v oboru Fyzika)

Brightly Luminescent Organically Capped Silicon Nanocrystals Fabricated at Room Temperature and Atmospheric Pressure, *Kusova, Katerina; Cibulka, Ondrej; Dohnalova, Katerina; et al.*ACS NANO Volume: 4 Issue: 8, Pages: 4495-4504, Published: AUG 2010

*Konsolidovaný rok uplatnění výsledku:* 2010

**Postup:** opět najdu článek ve WoS podle názvu, kliknu na [View Journal Information,](javascript:;) protože potřebuji údaj z roku uplatnění výsledku, kliknu na [Journal Citation Reports®.](javascript:;) Časopis je zařazen do několika oborů, takže musím znát pořadí v každém z nich a vypočítat průměr. Potřebné údaje naštěstí najdu pohromadě ve stejné tabulce jako v předchozím případě: **JCR Impact Factor**.

Pro každý obor si zapíšu parametry pořadí **P**, počet časopisů v dané oblasti **Pmax** (nejlépe do Excelové tabulky), vypočítám normalizovaná pořadí a nakonec jejich průměr.

$$
N = (P - 1) / (P_{max} - 1)
$$

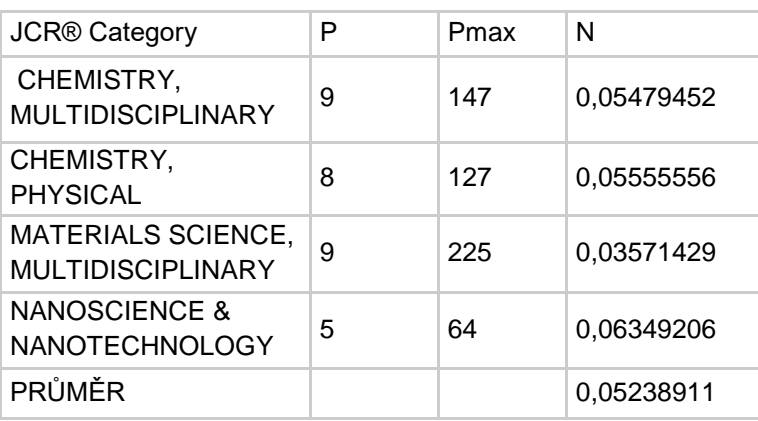

Průměrné normalizované pořadí (N = 0,05238911) se pak dosadí do vzorce pro výpočet parametru **Faktor:**

**Faktor** = (1 - N) / (1 + (N / 0,057)) = (1 - 0, 05238911) / (1 + (0, 05238911/ 0,057)) = 0,493776965

Výsledek dosadím do vzorce pro výpočet **Jimp**:

**Jimp** = 10 + 295 × **Faktor = 155,6642047**

Kontrolní srovnání v databázi Hodnocení výsledků výzkumných organizací: **Jimp** = 155,545

(Předpokládejme, že rozdíl v desetinných místech způsobuje očišťování faktoru).